# ANONYMITÄT IM INTERNET

## **mit TOR**

*"Wir verlieren uns in der Menge keiner kennt unser Gesicht Ihr werdet niemals wirklich wissen wer wir sind."*

**Die Toten Hosen**

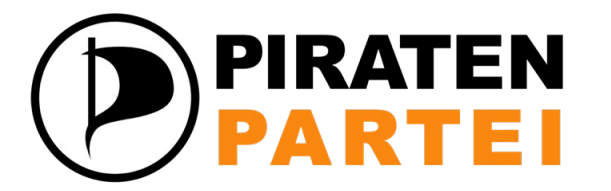

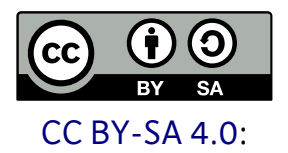

Clemens Fiedler

**ELZPIRATEN** [CC BY-SA 4.0](https://creativecommons.org/licenses/by-sa/4.0/deed.de): **EMMENDINGEN**

### **Warum Anonymität?**

- **"Jeder hat etwas zu verbergen!"**
	- **Bürger**, Journalisten/Informanten:
		- Gesellschaftliche, politische, sexuelle Ausrichtung
		- Aufdecken von Korruption, Steuerhinterziehung, Menschenrechtsverstöße, Umweltzerstörung
	- **Patienten**, Ärzte und Therapeuten:
		- Psychotherapie, Sexueller Missbrauch
		- Schwere Krankheiten wie Krebs, HIV
	- Mandanten, Anwälte: z.B. bei Scheidung

#### **→ Jeder sucht zunächst bei Google/im Web!?**

### **Warum Anonymität?**

- **Vorratsdatenspeicherung:** 
	- Soll **6 Monate alle Verkehrsdaten** speichern
	- **[Verkehrsdaten sind oft aufschlussreicher](https://netzpolitik.org/2012/vorratsdatenspeicherung-visualisiert-was-verbindungsdaten-alles-verraten/)** als der eigentliche Inhalte!
- **Geheimdienste:**
	- Sammeln seit Jahren **Daten von jedem Einzelnen** in bisher nie gekanntem Ausmaß!
	- Identifizieren einzelne Menschen aus der Masse, um sie zu **verfolgen, zu [diskreditieren,](https://firstlook.org/theintercept/2014/02/24/jtrig-manipulation/) zu [töten!](http://www.zeit.de/digital/internet/2013-10/nsa-liefert-cia-daten-drohnen)**

#### **→ Niemand kann sicher sein, was in Zukunft damit geschieht!**

### **Niemand ist Anonym!**

- **Niemand ist im Internet anonym!**
- **Bei jeder Nutzung:** IP-Adresse, Browser, OS ...
- **Website Visitor Tracking:** 
	- Analyse des Nutzungsverhaltens auf Websites, Welche Seiten, wann, wie oft, was geklickt wird etc.
- **Dienste:** Google Analytics, Adobe Marketing Cloud, eTracker, DoubleClick, Apple iAd ...
	- Tracking ist sehr einfach umzusetzen, daher weit verbreitet, nutzt fast jede Website

### **Niemand ist Anonym!**

- **Browser Fingerprinting:**
	- Identifizierung auch **ohne IP-Adresse, Cookies** etc.
	- **Studie, Henning Tillmann, 2013:**
		- **Vier Merkmale:** installierte Plug-ins, Schriftarten, unterstützte Dateitypen und User-Agent String
		- **93 %** der Nutzer sind eindeutig identifizierbar
		- <http://henning-tillmann.de/2013/10/browser-fingerprinting>
		- <http://bfp.henning-tillmann.de/>
	- **EFF Projekt** "Panopticlick":
		- <https://panopticlick.eff.org/>
		- <https://panopticlick.eff.org/browser-uniqueness.pdf>

### **Niemand ist Anonym!**

### ODTICIIC QN How Unique | - and Trackable - Is Your Browser?

Your browser fingerprint appears to be unique among the 3,989,564 tested so far.

#### **Eindeutig Identifizierbar Aus 4 Mio. Nutzern! :-(**

 $\rightarrow$  Je mehr Browser Plug-ins und Schriftarten etc. desto leichter identifizierbar :-(

#### **Was ist Tor?**

- Netzwerk von virtuellen Tunneln im Internet
- Ursprünglich 2002 von U.S. Navy entwickelt
- Heute: Open-Source Software [für Windows, Mac, Linux und Android](https://www.torproject.org/)
- Für Web-Browser, Instant Messaging etc.
- Tor = **The Onion Router**

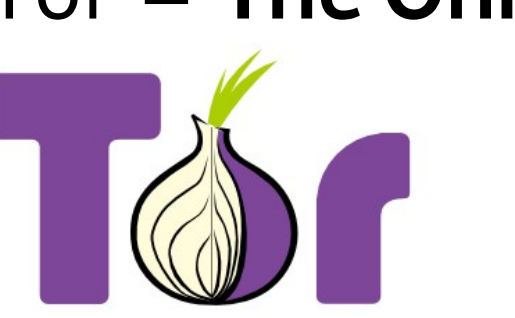

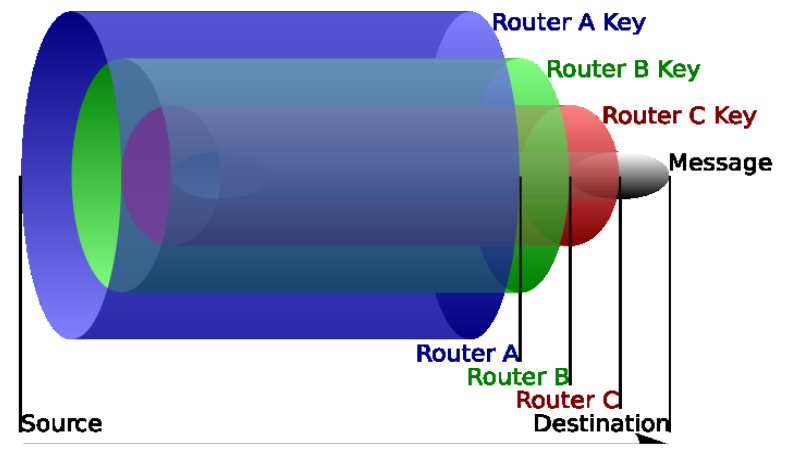

[https://commons.wikimedia.org/wiki/File:Onion\\_diagram.svg](https://commons.wikimedia.org/wiki/File:Onion_diagram.svg)**TorProject.org** 

- **Mehrfache Verschlüsselung**
	- Daten sind im Tor-Netzwerk nicht einsehbar

→ Betreiber und Nutzer können im Netzwerk nicht nachvollziehen, *wer mit wem was* kommuniziert.

#### ● **Ständiges Wechseln von Netzwerk-Knoten**

- Jede Anfrage an einen Server kommt von vermeintlich unterschiedlichen Nutzern
- Nutzer können selbst eigenen Knoten betreiben

#### → **Niemand kann mehr herausfinden, wer welche Daten anfragt.**

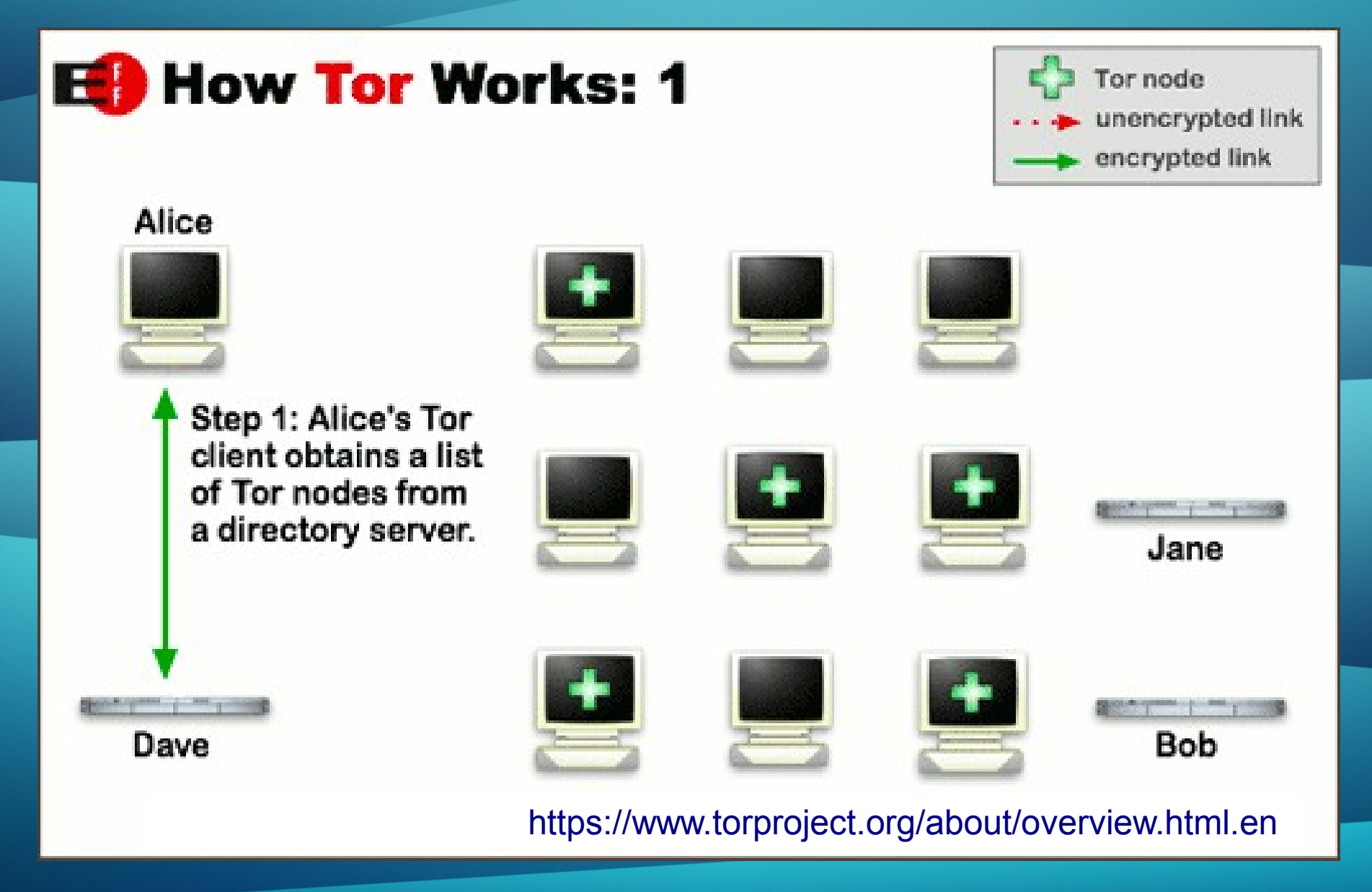

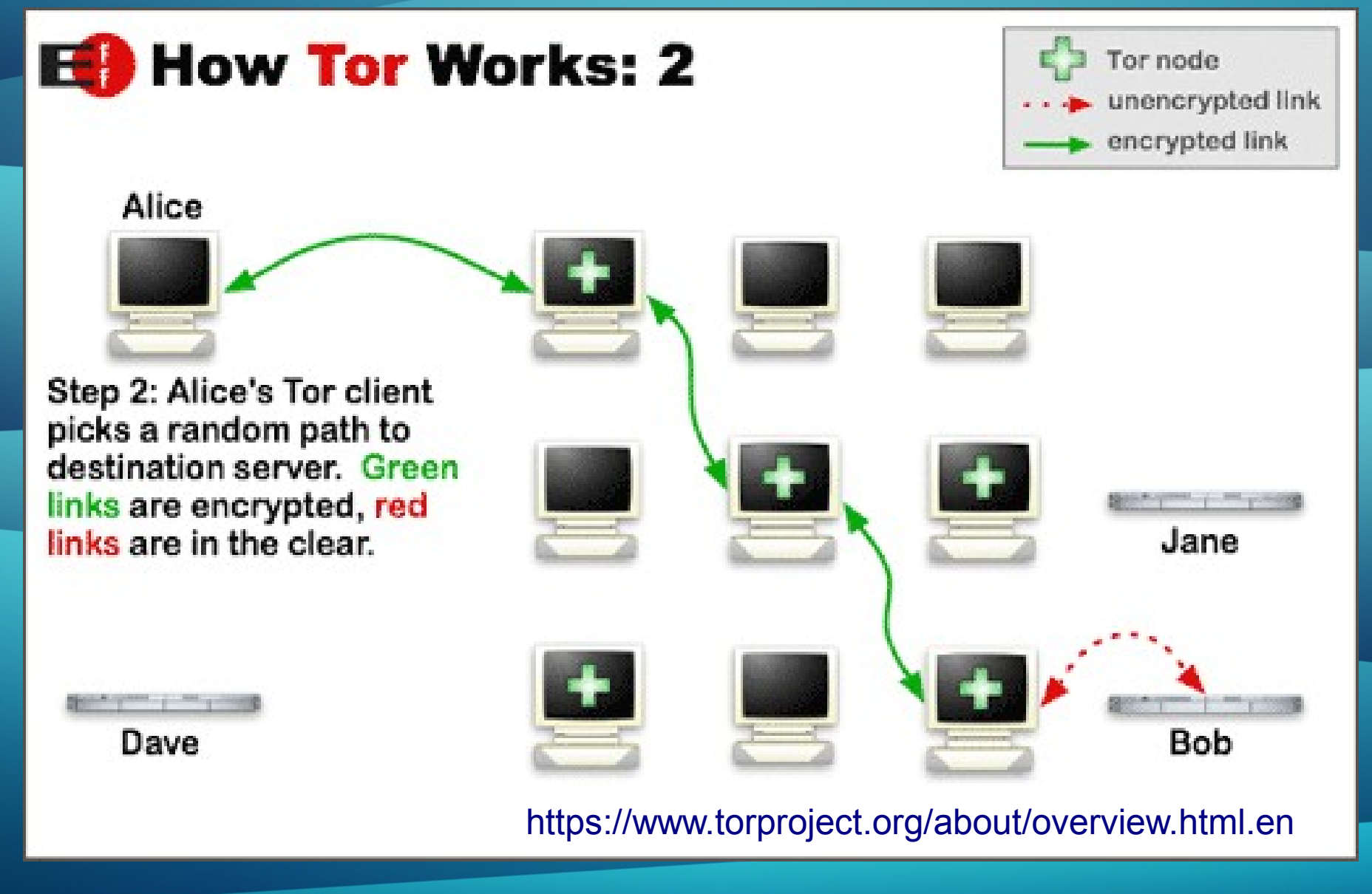

05.04.2014 CryptoParty, Waldkirch 10

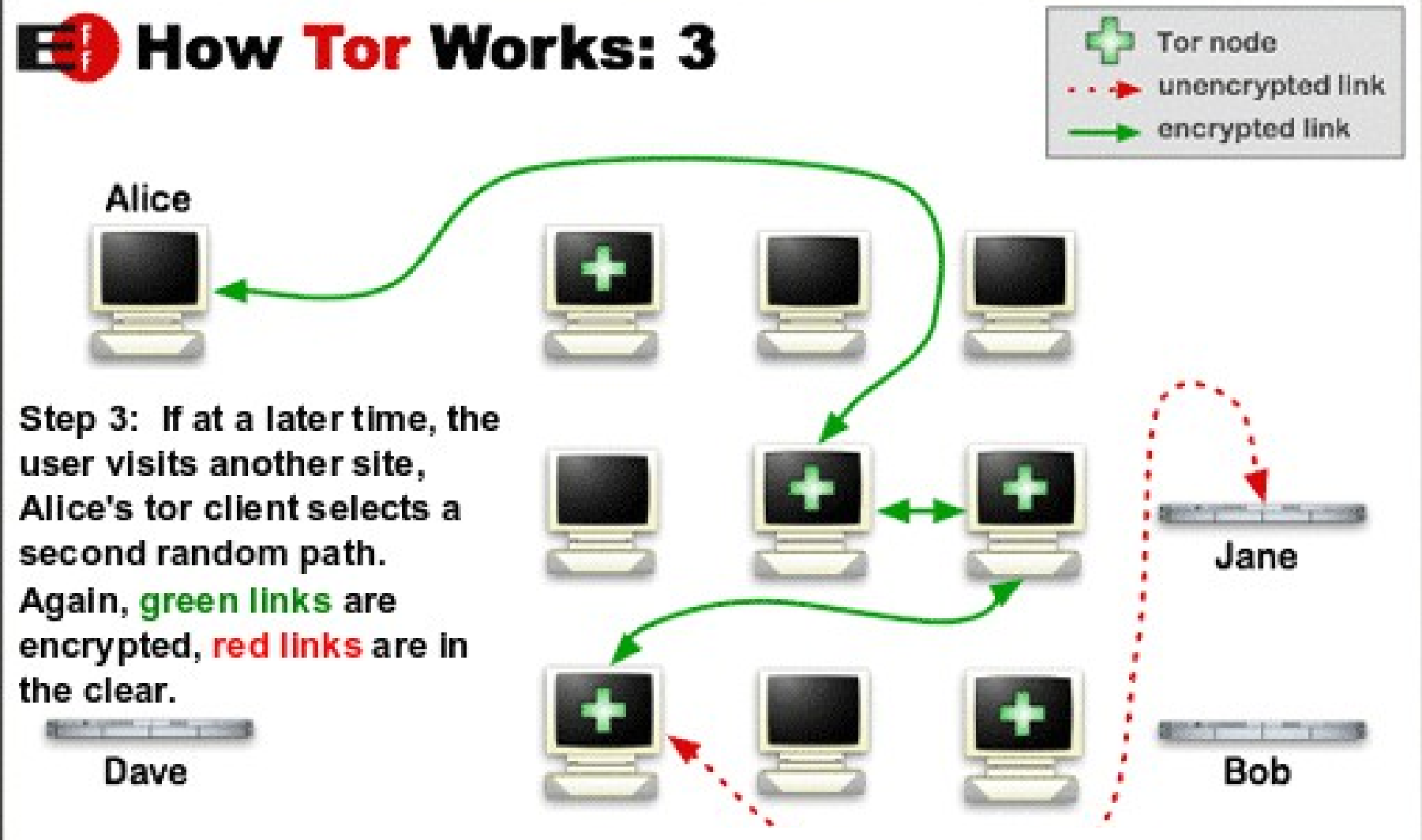

<https://www.torproject.org/about/overview.html.en>

### **TOR Browser Bundle**

- [https://www.torproject.org/download/download-easy](https://www.torproject.org/download/download-easy.html.en) [.html.en](https://www.torproject.org/download/download-easy.html.en)
	- Am besten die **englische Version** verwenden!
- Basiert auf **Firefox** und Add-Ons:
	- TorLauncher + TorButton
	- HTTPS-Everywhere
	- NoScript (JavaScript abgeschaltet)
- **Für Windows, Linux, OS X**

**→ Keine Konfiguration notwendig :-)**

### **TOR Browser Bundle**

### ODTICII  $\bullet$ in How Unique | - and Trackable - Is Your Browser?

Within our dataset of several million visitors, only one in 1,088 browsers have the same fingerprint as yours.

#### **Bei 4 Mio. Nutzern gibt es 4000 andere mit den gleichen Eigenschaften**

 → Mit dem Tor Browser sinkt die Wahrscheinlichkeit eindeutig identifiziert zu werden deutlich :-)

#### **Beitragen: Tor Relay**

- **Windows:** Vidalia Relay Bundle (GUI) installieren <https://www.torproject.org/download/download.html.en>
- **Debian/Ubuntu:** Tor per **apt-get** installieren <https://www.torproject.org/docs/debian.html.en> (**Nicht** die Pakete aus dem Ubuntu Universe verwenden!)
- **OS X:** Tor mit **Homebrew** installieren <https://www.torproject.org/docs/tor-doc-osx.html.en>
- **Als Tor Relay konfigurieren:** <https://www.torproject.org/docs/tor-doc-relay.html.en>

#### → **Je mehr Tor Relays, desto besser wird die Anonymität für alle Tor Nutzer!**

### **Tor Bridge Relays**

- Relays, die **nicht im Tor Netzwerk gelistet** sind.
- Internet Provider erkennen und blockieren Netzwerkverkehr von Tor.
- **Obfuscated Bridges:** Tor Netzwerk Verkehr wird verschleiert: schwerer zu erkennen.
- <https://www.torproject.org/docs/bridges.html.en>
- <https://bridges.torproject.org/>

→ **Nur wenn mit dem Tor Browser keine Verbindung aufgebaut werden kann, sollten Bridges verwendet werden!**

### **Tor Hidden Services**

- Web Server, die **nur innerhalb des Tor Netzwerkes** bekannt sind. Der Web Server darf **nur als localhost** zugänglich sein!
- Hidden Service wird in **torcc** konfigueriert: HiddenServiceDir **/home/username/hidden\_service/** HiddenServicePort 80 **127.0.0.1**:8080
- Tor legt dann zwei Dateien an:
	- **private\_key**: geheim!
	- hostname: z.B. duskgytldkxiuqc6.onion, öffentlich!
- Nur den **Hostname** an andere Nutzer weitergeben! <https://www.torproject.org/docs/tor-hidden-service.html.en>

#### **WHONIX**

- Linux Distribution, mit Fokus auf Anonymität, Privatsphäre und Sicherheit
- Verbindungen ins **Internet nur über Tor**:

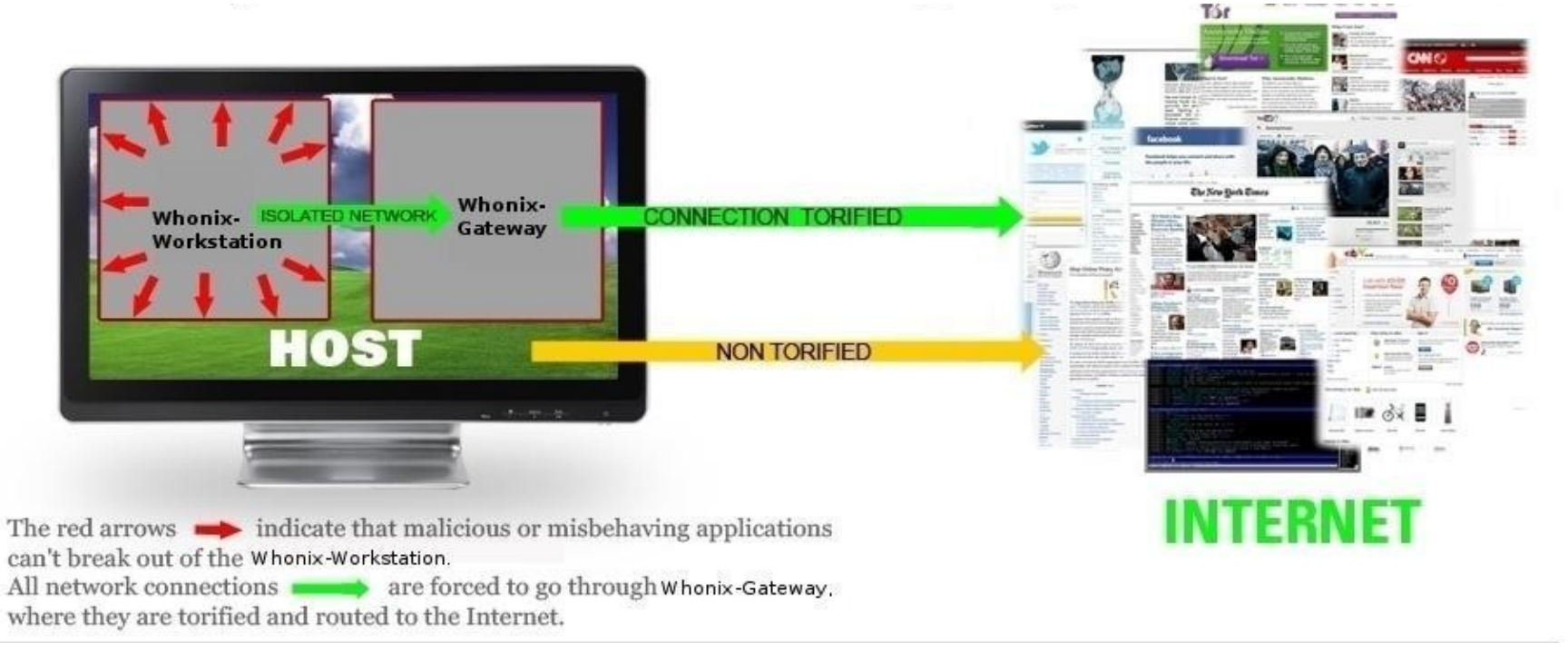

[https://www.whonix.org/wiki/Main\\_Page](https://www.whonix.org/wiki/Main_Page)

05.04.2014 CryptoParty, Waldkirch 17

### **WARNUNG!!**

- Tor ist **nicht für das alltägliche Surfen** gedacht, sondern für Fälle, in denen Anonymität zwingend notwendig ist!
- Die Nutzung von Tor ist durch die mehrfache Weiterleitung **langsamer als gewohnt**.
- **Nur den Tor-Browser verwenden**, keine zusätzlichen Plug-ins wie Flash installieren!
- **Immer HTTPS nutzen**, Daten verschlüsseln!

### **WARNUNG!!**

- Tor **niemals für Facebook/Twitter**... mit realer Identität nutzen! (Wenn: jew. neuer Account)
- **Keine persönliche Daten** (Alter, Namen, PLZ, E-Mail, Mobilfunk-Nr...) eingeben!
- Tor **nie für Online-Banking**, Paypal, Kreditkarte oder Online-Shopping nutzen! (Bankkonto kann wegen Betrugs gesperrt werden!!)
- **Nie die eigene Website**/Profil anschauen, nach eigenem Namen googlen... auch nicht nach Kollegen, Freunde, Verwandte! **Keine Namen!**

### **WARNUNG!!**

- **Keine Dokumente** (doc, pdf) direkt öffnen, während man anonym online ist!
	- Dokumente könnten Daten außerhalb von Tor aus dem Internet laden und die Anonymität brechen!
	- Dokumente nur offline auf einem anderen Rechner oder in virtueller Maschine ohne Internet nutzen!
- **Kein TORRENT-Filesharing** über Tor nutzen:
	- Die eigene IP-Adresse steht in den GET-Requests
	- Filesharing verlangsamt das Tor-Netzwerk!

### **Weitere Hinweise**

- Weitere Links und Hinweise zum Umgang mit Tor:
	- [http://artikel.softonic.de/anonym-surfen-so-funkt](http://artikel.softonic.de/anonym-surfen-so-funktioniert-der-tor-browser) [ioniert-der-tor-browser](http://artikel.softonic.de/anonym-surfen-so-funktioniert-der-tor-browser)
	- <https://www.torproject.org/about/overview.html>
	- [https://www.torproject.org/download/download-e](https://www.torproject.org/download/download-easy.html.en#warning) [asy.html.en#warning](https://www.torproject.org/download/download-easy.html.en#warning)
	- <https://www.whonix.org/wiki/DoNot>

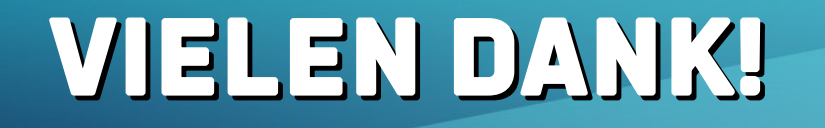

#### *"We will never be able to de-anonymize all Tor users all the time,"*  **GCHQ**

## **Fragen?**